#### LES LOGICIELS LOGIQUEMENT LIBRES

Montpel'libre est un Groupe d'Utilisateurs GNU/Linux et Logiciels Libres qui promeut les logiciels libres, la culture libre et les biens communs.

Montpel'libre se trouve à la jonction des secteurs d'activités du numérique, des industries créatives, de l'économie sociale et solidaire, de la responsabilité sociale et environnementale, du développement Montpel'libre durable, de la recherche et formation ainsi que de l'éducation populaire.

Elle s'adresse à l'informaticien comme au novice, au particulier comme au professionnel ou à l'étudiant et à un public de tout âge.

Montpel'libre exerce des activités multiples autour de cinq pôles : Permanences, Ateliers, Conférences/Formations/Expertise, Événementiel, Technique. Elle s'articule autour de plusieurs groupes de travail : Quatre Libertés, GNU/Linux, Groupao 2&3d, Jerryparty Emmabuntüs, Framagroupie, HérOSM OpenStreetMap et Cabalhérault Wikipédia.

Les logiciels libres se fondent sur 4 libertés : la liberté d'utiliser le logiciel, la liberté de copier le logiciel, la liberté d'étudier le logiciel, la liberté de modifier le logiciel et de redistribuer les versions modifiées.

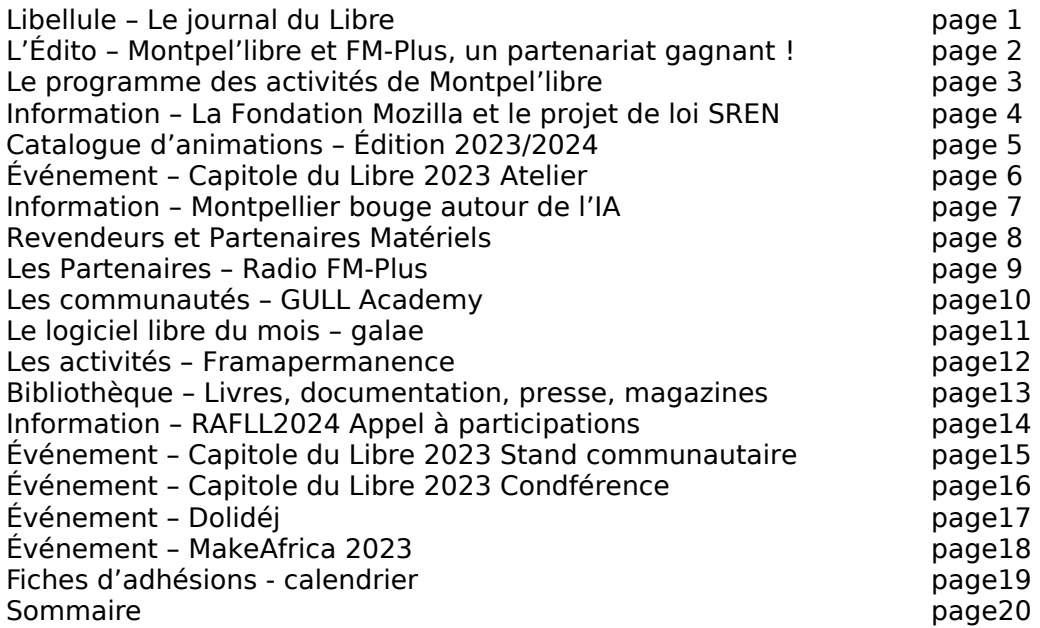

Rédacteur en chef Pascal Arnoux, rédaction et relecture Myriam Criquet, illustrateurs Antoine Bardelli, André Vaz, crédit photo Myriam Criquet. Ne pas jeter sur la voie publique

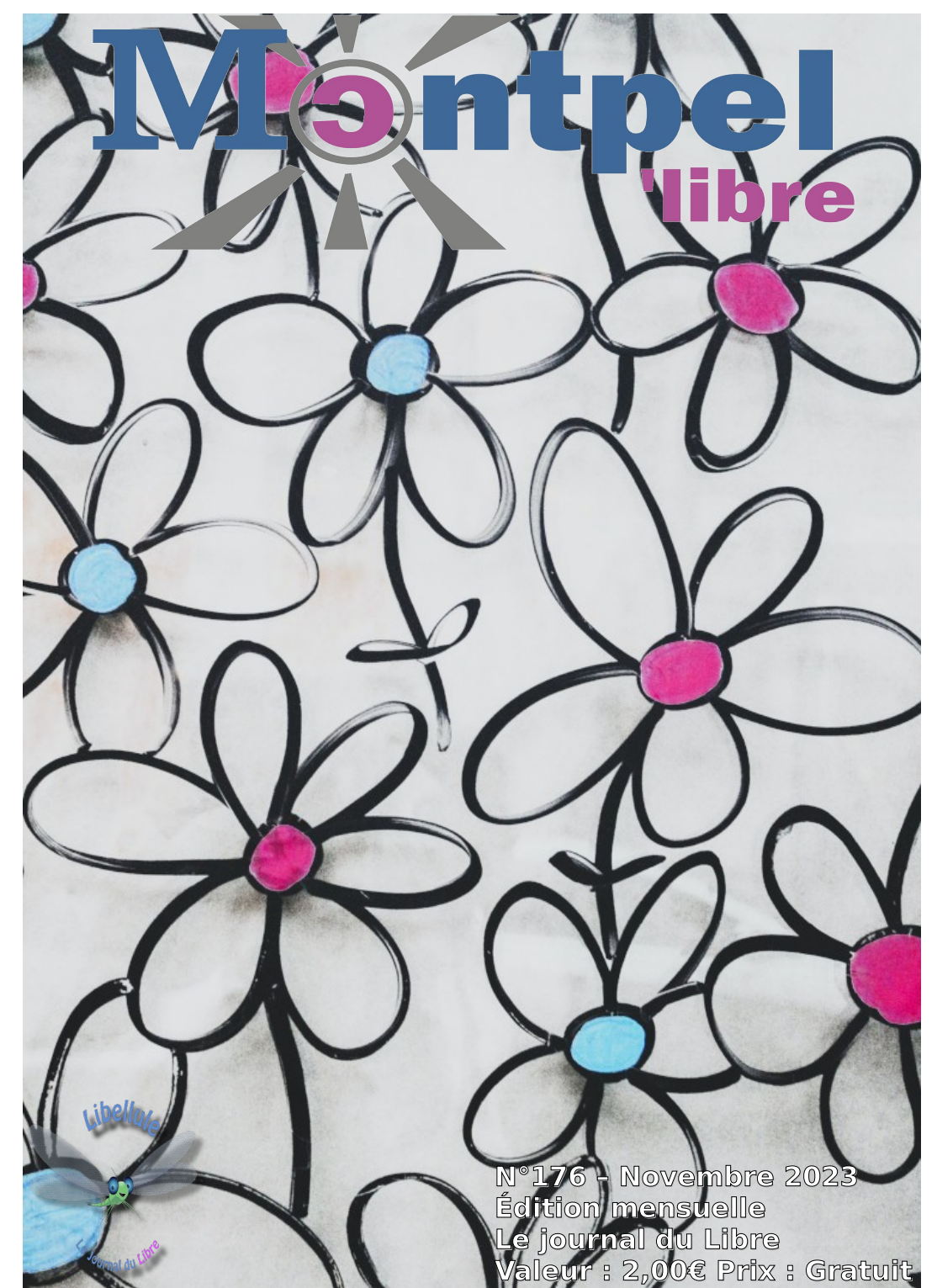

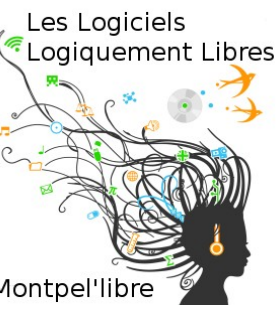

## [ÉDITO]

Montpel'libre et FM-Plus, un partenariat gagnant !

Montpel'libre promeut le logiciel libre, la culture libres et les communs numériques. Elle partage et vit un numérique différent : libre, collaboratif, éthique, durable, responsable, sobre, souverain. Elle s'intéresse aux enjeux du numérique. Très ancrée dans son territoire, mais aussi active à l'Étranger, elle souffre d'un déficit de communication.

FM-Plus est une radio associative locale d'Occitanie. Elle affiche son credo : « La différence nous rassemble ! ». Elle travaille régulièrement avec de nombreuses associations locales, solidaires ou culturelles. Ce sont à peu près 2000 auditeurs par jour qui l'écoutent sur les ondes : 91FM ou sur internet en direct ou en différé. Elle est à la recherche de sujets ou de personnes qui partagent ses valeurs pour leur permettre de s'exprimer.

En 2017, Montpel'libre a été invitée par Radio FM-Plus à faire une première émission dans ses locaux.

Toutes deux aimant construire et travaillant sur du long terme, elles ont su prendre le temps de se connaître avant d'en arriver à un partenariat gagnant.

En 2018, elles ont décidé de se rapprocher pour collaborer et mener des actions communes, et, à cette occasion, d'exercer leurs missions et leurs valeurs en toute complémentarité et confiance. Elles ont donc passé un partenariat qui a démarré doucement avant d'être étoffé cette année.

En effet, à l'automne 2023, elles ont resserré leurs liens et retravaillé leur accord pour offrir 3 émissions.

Temps Libre permet de faire un panorama hebdomadaire des activités de Montpel'libre. L'émission passe dans les Matinales, le lundi à 9h50. Ce jour-là, le Bureau de Montpel'libre dispose de 5 à 8 minutes pour présenter ce que fait l'association dans la semaine. Le temps étant court, il présente une seule activité par semaine.

Entrée Libre est une émission mensuelle de 35 mn, pendant une matinale, animée par Montpel'libre qui invite une ou plusieurs personnes à s'exprimer sur son quotidien avec le Libre : logiciels libres, culture libre ou communs numériques.

Dans ce cadre, l'association appelle les Montpel'libristes qui le souhaitent à écrire sur [contact@montpellibre.fr](mailto:contact@montpellibre.fr) leurs intérêts pour passer en radio et le message qu'ils voudraient véhiculer. En effet, Montpel'libre présente, en alternant, un animateur ou un membre, de l'association, et des personnes extérieures à l'association qui ont une réflexion et/ou des actions intéressantes dans le monde du Libre.

Accès Libre est une émission exceptionnelle d'une heure, sur l'actualité de Montpel'libre ou sur des sujets de fond liés au Logiciel Libre, à la Culture Libre et aux Communs Numériques.

### [CALENDRIER]

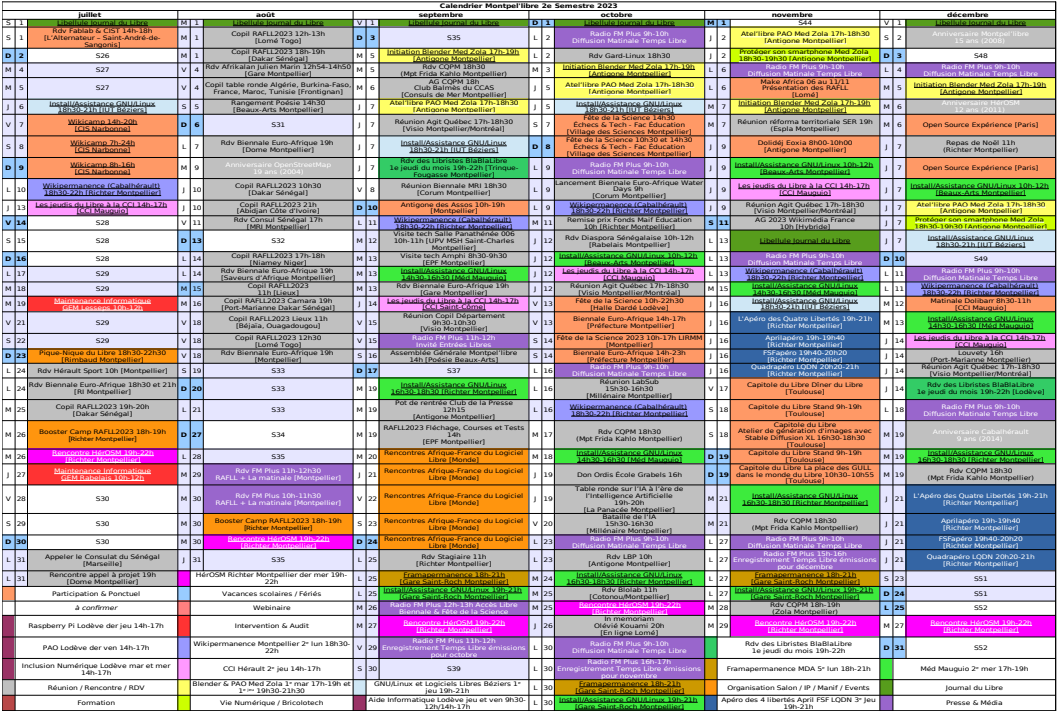

https://montpellibre.fr/stock/documents/Calendriers/Cal2Sem23.pdf

#### ---------------------------------------------------------------------------------------------------- [ADHÉSION]

Tél : Ville : | Fondation nom :

### **Adhésion particulier et famille : | Adhésion structure (rayer la mention inutile) :**<br>Nom : | Association loi de 1901 nom :

Nom :  $\begin{array}{ccc} \text{Nom} : & | & \text{Association loi de 1901 nom :} \\ \text{Tél} & | & \text{Condation nom :} \end{array}$ Entreprise forme et dénomination :  **|** Collectivité nom et service : Référent (nom, prénom) : | Adresse : Ville : Mail :

Adhésion pour un an. Je règle ce montant par chèque à l'ordre de Montpel'libre. Ou par virement sur le compte bancaire suivant : Domiciliation : CRÉDIT AGRICOLE Caisse Régionale du Languedoc

Code Banque : 13506 | Code Guichet : 10000 N° de Compte : 03824470000 | Clé RIB : 18 IBAN : FR76-1350-6100-0003-8244-7000-018 Code BIC/swift : AGRIFRPP835

Rappel du barème de cotisation : Chômeur et Étudiant : 10€, Autre personne physique : 20€, Famille : 30€, Association : 30 à 100€, Entreprise : moins de 10 salariés : de 30 à 100€, entre 10 à 50 salariés : de 100 à 350€, plus de 50 salariés : au-delà de 350€, Collectivités : 200 €.

Je déclare avoir pris connaissance des statuts de l'association et être en accord avec ceux-ci. Fait à : le / /2023 À renvoyer à : Montpel'libre 9, rue de la Poésie 34000 Montpellier. contact@montpellibre.fr http://montpellibre.fr +33.6.47.85.59.42

## [ÉVÉNEMENT] MakeAfrica 2023

Lundi 06 novembre au 11 novembre 2023 de 9h00 à 18h00 à Lomé au Togo

Participation de Montpel'libre : Présentation des RAFLL2024

MakeAfrica est une fête de la science, une foire populaire et un événement de référence pour l'innovation et l'éducation.

Initié par BloLab, le FabLab de Cotonou, et co organisé avec le ReFFAO, MakeAfrica est un concept qui regroupe stands de démonstration,

ateliers de découverte, présentation et conférences autour des thèmes de la créativité, de la fabrication, des cultures Do It Yourself et maker.

Il vise à partager, créer, fabriquer et apprendre les uns des autres. MAKEAFRICA accueille une palette très diversifiée d'exposants : adeptes des technologies, enseignants, artistes, éducateurs, inventeurs, ingénieurs, auteurs, étudiants…

Tous viennent pour présenter leurs réalisations et partager leurs connaissances.

#### FABRIQUER

Découvrir les machines à commande numérique pour fabriquer toute sorte d'objet. Impression 3D, fraisage numérique, Internet des objets, Jerry, amusez vous à fabriquer.

#### APPRENDRE

Découvrir comment le numérique révolutionne votre secteur. Apprendre et se former sur les technologies innovantes de votre secteur. Trouver des partenaires prêts à accompagner votre projet.

#### RENCONTRER ET ÉCHANGER

Rencontrer et collaborer avec d'autres passionnés de votre secteur. Convaincre des investisseurs pour lever des fonds et booster votre projet.

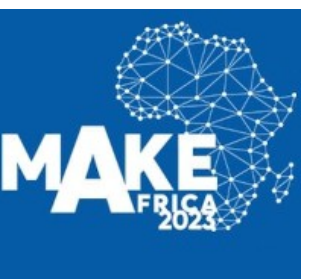

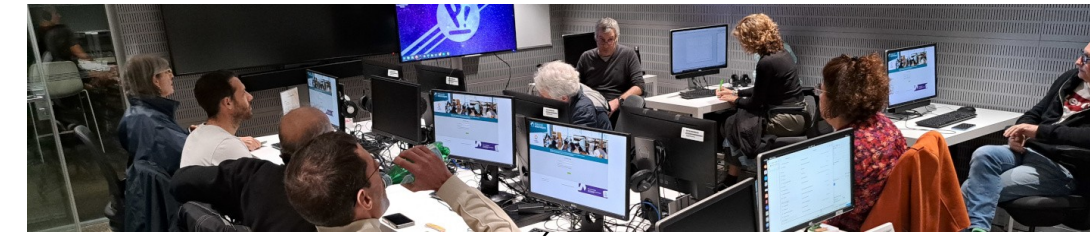

### [PROGRAMME DES ACTIVITÉS DE MONTPEL'LIBRE]

### Pour le mois de novembre 2023

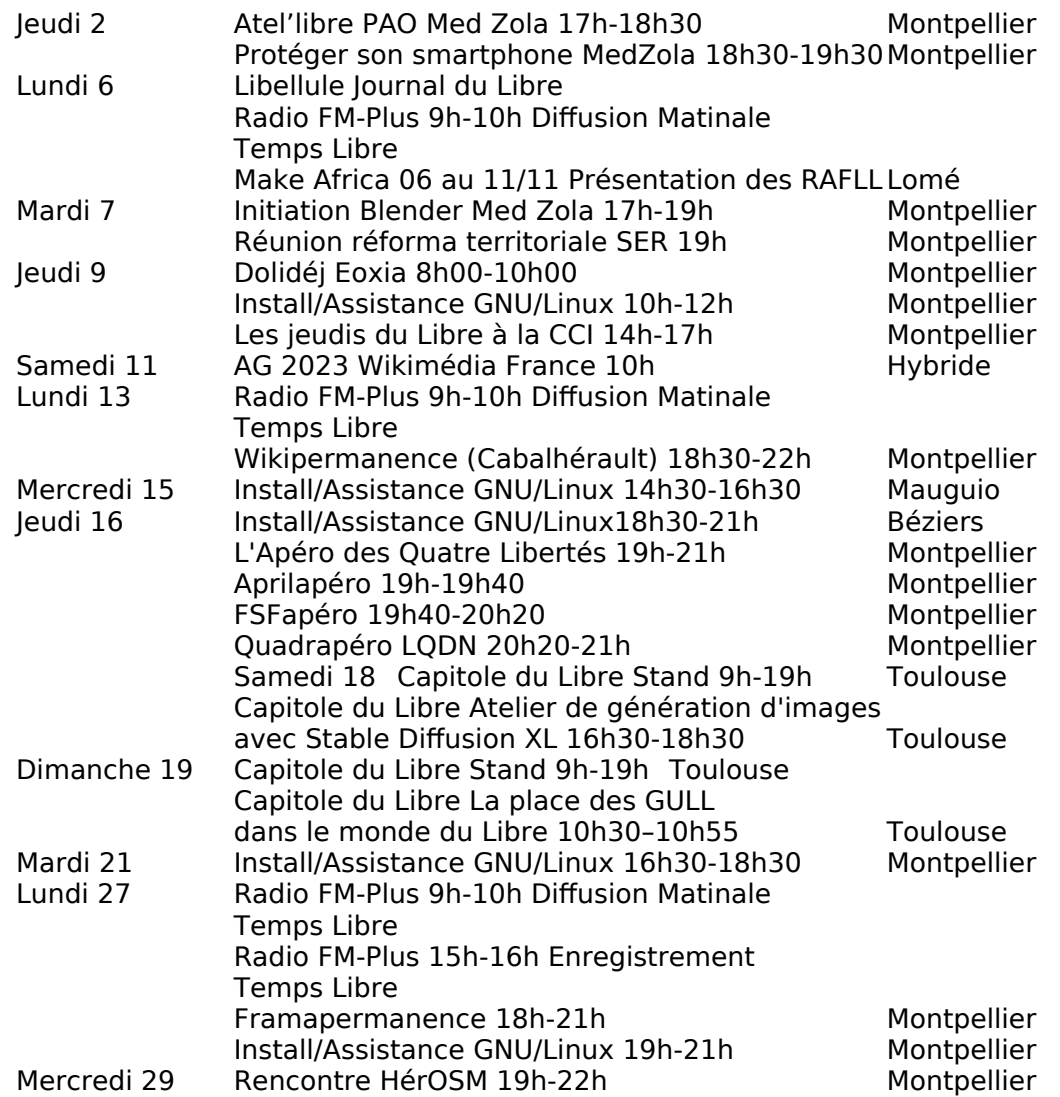

### [INFORMATION]

### La Fondation Mozilla et le projet de loi Sécuriser et Réguler l'Espace Numérique (SREN)

La projet de loi Sécuriser et Réguler l'Espace Numérique (SREN) a pour objectif de protéger les enfants de la pornographie en ligne, de lutter contre

les arnaques, le harcèlement et la désinformation en ligne. Il adopte des mesures pour protéger les entreprises pour réduire leur dépendance à l'informatique infonuagique, mieux réguler les locations touristiques, et encadrer les Jeux numériques monétisables (Jonum).

Mozilla pense que l'article 6 de la proposition de loi SREN, qui permet de bloquer les sites web via les navigateurs, « nuira gravement à l'internet ouvert mondial. « En effet, elle incitera « les développeurs de navigateur à créer les moyens de bloquer obligatoirement les sites web figurant sur une liste fournie par le gouvernement et intégrée directement dans le navigateur. Une telle mesure renverserait des décennies de normes établies en matière de modération des contenus. Celle-ci fournira également aux gouvernements autoritaires un moyen de minimiser l'efficacité des outils qui peuvent être utilisés pour contourner la censure ».

Elle souligne qu'il s'agit d'un précédent mondial. « Forcer les navigateurs à créer des fonctionnalités permettant de bloquer des sites web au niveau du navigateur est une pente glissante. Bien qu'elle ne soit envisagée aujourd'hui en France que pour les logiciels malveillants et l'hameçonnage, cette mesure créera un précédent et donnera aux navigateurs la capacité technique de réaliser tout ce qu'un gouvernement pourrait vouloir restreindre ou criminaliser dans une juridiction donnée, et ce, pour toujours. Un monde dans lequel les navigateurs peuvent être forcés d'incorporer une liste de sites web interdits au niveau logiciel qui ne s'ouvrent tout simplement pas, que ce soit dans une région ou dans le monde entier, est une perspective inquiétante qui soulève de sérieuses préoccupations en matière de liberté d'expression. Si cette loi est adoptée, le précédent qu'elle créerait rendrait beaucoup plus difficile pour les navigateurs de rejeter les demandes de ce type émanant d'autres gouvernements ».

Mozilla relève que « De meilleures solutions existent ».

Sensibilisé, le député Philippe Latombe dépose un amendement de suppression de l'alinéa en cause. Celui-ci est rejeté.

Il lui est préféré l'amendement d'Éric Bothorel qui entend préciser ce qui est attendu des navigateurs :

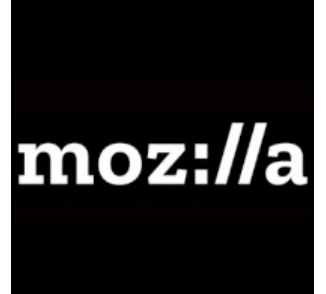

## [ÉVÉNEMENT] Dolidéj

Jeudi 09 novembre 2023 de 8h00 à 10h00 Eoxia - 49 bis, avenue du Pont Juvénal, Montpellier

Découvrez Dolibarr autour d'un petit-déjeuner. Optimisez la gestion globale de votre entreprise,

qu'elle soit une TPE, PME, grande entreprise, indépendante ou association.

Devis, factures, fournisseurs, stocks, projets et tâches et bien plus encore...

Sur inscription: https://www.eventbrite.com/e/billets-dolidej-decouvrez-lerpcrmdolibarr-autour-dun-petit-dej-749091311277

Dolibarr ERP/CRM est un progiciel de gestion intégré et gestion de la relation client open source pour les entreprises de toutes tailles, de la PME au grand groupe mais aussi pour les indépendants, auto-entrepreneurs ou les associations.

- Activez uniquement les fonctionnalités que vous souhaitez : Quels que soient vos besoins (Customer Relationship Management, Ventes, Ressources Humaines, Logistique, Stock, Facturation, Comptabilité, Fabrication, Marketing, Gestion d'association, Enquêtes...), vous pouvez paramétrer l'application pour correspondre à vos besoins... Voir les fonctionnalités
- Plus de doubles saisies : L'intégration entre les fonctionnalités/modules est prête et "in-the-box". Les utilisateurs peuvent immédiatement travailler avec le logiciel, même sans personnalisation.
- Mise à jour à tout moment : Les mises à niveau des nouvelles versions sont intégrées par conception dans le processus de développement. Ainsi, vous pouvez mettre à jour Dolibarr à tout moment vers la dernière version, quelle que soit la version de Dolibarr que vous utilisez, et sans perdre de données. Ainsi, les utilisateurs bénéficient toujours des dernières fonctionnalités et innovations.
- Une application personnalisable et extensible : La place de marché est ouverte à tous et sert de référentiel central pour des centaines d'addons externes qui enrichissent Dolibarr pour des besoins spécifiques. Vous pouvez également étendre et améliorer les fonctionnalités de votre application par vous-même, sans aucun effort de codage ou de développement, en utilisant l'assistant low-code Module Builder. Si le Module Builder n'offre pas toute la personnalisation dont vous avez besoin, vous pouvez emprunter la voie du développement personnalisé pour atteindre vos objectifs.

## [ÉVÉNEMENT] Capitole du Libre 2023 Conférence

Samedi 17 novembre 2023 de 10h30 à 11h00 salle C002.

Conférence : La place des GULL dans le monde du Libre Pascal ARNOUX et Myriam CRIQUET

Les Groupes d'Utilisateurs de Logiciels Libres font partie du paysage du Libre. Mais quelle est la place, l'utilité et la valeur de ces GULL dans la promotion du logiciel libre ? Quel est leur rôle ? Pourquoi et comment le joue-t-il ? Agissentils en synergie, en ignorant leur écosystème ou en conflit avec lui ? Après avoir organisé une journée inter-gull, le 10 juillet 2018, aux Rencontres Mondiales du Logiciel Libre, à Strasbourg, l'April, Framasoft et Montpel'libre ont débattu de ce sujet avec les GULL présents, avant la création de la GULL Academy au courant de l'année 2019. Ainsi, Montpel'libre et API : Action of Public Interet ouvrent le dialogue à l'ensemble des acteurs du Libre lors du Capitole du Libre les 18 et 19 novembre 2023.

@Montpel'libre au @Capitole du Libre, cette année c'est : un stand communautaire pour présenter l'écosystème héraultais du Libre, avec API : Action of Public Interest, Cabalhérault, HérOSM, GULL Academy, Rencontres Amicales Francophones du Logiciel Libre… une conférence sur la place des GULL dans le monde du Libre et un atelier sur la génération d'images avec Stable Diffusion XL.

#logicielslibres #gnulinux #linux #cdl

## [CATALOGUE D'ANIMATIONS] Édition 2023/2024

Vous trouverez sur cette page tous les atel'libres, événements, permanences, conférences, animations que nous proposons tout au long de l'année, ainsi que les activités susceptibles d'être organisées sur demandes.

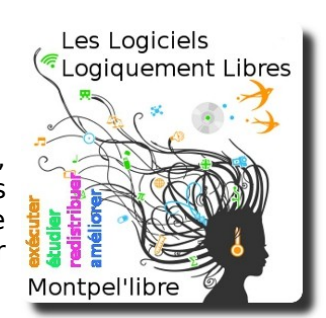

#### Les activités récurrentes :

**Capitole du Libre** 

Édition 2023 les 18 & 19 Novembre à l'INP-ENSEEIHT

- Aide, installation GNU/Linux à Béziers, Lodève, Mauguio et Montpellier.
- Modélisation et animation d'images 3D avec Blender à Montpellier.
- Accompagnement au numérique, démarches administratives à Lodève.
- Prise en main de publication assistée par ordinateur des logiciels Gimp, Inkscape, Scribus, Krita à Lodève et Montpellier.
- Permanence Wikipédia, à Montpellier.
- Enregistrer et publier son projet musical avec des logiciels libres de musique assistée par ordinateur à Béziers et Sète.
- Discussions autour des logiciels libres et des libertés numériques à Montpellier.
- Contributions et cartographies de cartes avec OpenStreetMap à Montpellier.
- Soirée pour se passer des GAFAM à Montpellier.
- Bien démarrer avec de Raspberry Pi Lodève.
- Permanence d'accompagnement des entreprises à l'utilisation de logiciels libres à Mauguio.
- Création artistique assistée par l'intelligence artificielle à Montpellier.

#### Possibilités d'activités :

- Installparty, conseil, aide et installation du système GNU/Linux.
- Jerryparty, construire sois-même son ordinateurs avec des logiciels libres et un système GNU/Linux.
- Mapathon, cartographie participative en intérieur.
- Cartopartie, cartographie participative sur le terrain.
- Cinélibre, projection de film, documentaire avec débat.
- Opération Libre, événement citoyen et culturel, production de données en lien avec les collectivités.
- Wikicheese, Contribuer à l'enrichissement des pages Wikipédia.
- Autres, nous contacter.

## [ÉVÉNEMENT] Capitole du Libre 2023 Atelier

Dimanche 18 novembre 2023 de16h30 à 18h30, salle B208

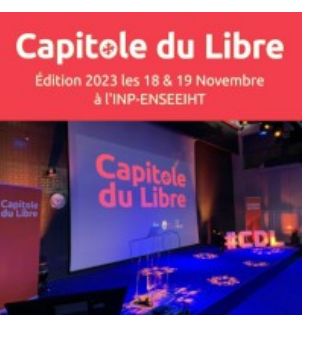

[ÉVÉNEMENT] Capitole du Libre 2023 Stand communautaire

Samedi 17 novembre 2023 de 9h30 à 22h30 et dimanche 18 novembre 2023 de 9h30 à 16h30 grande salle du 1e étage.

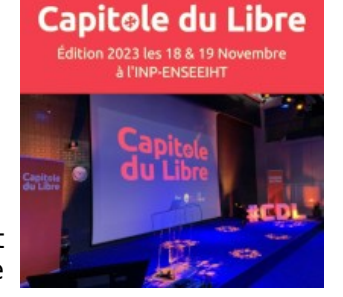

Atelier de génération d'images avec Stable Diffusion XL Emmanuel ROGER

Introduction à la génération d'images avec l'intelligence artificielle par l'intermédiaire de Stable Diffusion XL et découverte des différentes options disponibles.

Stablility Ai a lancé son premier modèle public et open source de génération d'images en Août 2022 et a depuis amélioré ce modèle à travers plusieurs nouvelles versions publiques et open sources, elles aussi. Cet atelier proposera une introduction à l'utilisation de la dernière version du modèle nommée XL par l'intermédiaire d'interfaces open source ou libres permettant de communiquer avec le modèle et de lui faire générer des images à partir de phrases. Orienté autour de la pratique, cet atelier introduira les différentes options disponibles dans ces interfaces et expliquera, à travers la pratique, des méthodes pour générer efficacement des images avec ces outils.

@Montpel'libre au @Capitole du Libre, cette année c'est : un stand communautaire pour présenter l'écosystème héraultais du Libre, avec API : Action of Public Interest, Cabalhérault, HérOSM, GULL Academy, Rencontres Amicales Francophones du Logiciel Libre… une conférence sur la place des GULL dans le monde du Libre et un atelier sur la génération d'images avec Stable Diffusion XL.

#logicielslibres #gnulinux #linux #cdl

Stand : Communauté Héraultaise du Libre Pascal ARNOUX, Myriam CRIQUET et Emmanuel ROGER

La Communauté Héraultaise du Libre présentera les associations et groupes Montpel'libre, API : Action of Public Interest, Cabalhérault, HérOSM, GULL Academy, Rencontres Amicales Francophones du Logiciel Libre, Framagroupie, Groupao et BIM! qui font l'actualité du libre dans l'Hérault et proposent tout au long de l'année une multitude et diversités d'actions et d'activités à Montpellier, dans l'Hérault, en France mais aussi à l'international.

Montpel'libre, API : Action of Public Interest vous présenterons la quatrième édition d'un événement international et hybride dédié aux Logiciels Libres : les Rencontres Amicales Francophones du Logiciel Libre 2024.

@Montpel'libre au @Capitole du Libre, cette année c'est : un stand communautaire pour présenter l'écosystème héraultais du Libre, avec API : Action of Public Interest, Cabalhérault, HérOSM, GULL Academy, Rencontres Amicales Francophones du Logiciel Libre… une conférence sur la place des GULL dans le monde du Libre et un atelier sur la génération d'images avec Stable Diffusion XL.

*#logicielslibres #gnulinux #linux #cdl*

### [INFORMATION]

Rencontres Amicales Francophones du Logiciel Libre

Appel à participations de conférences et de lieux

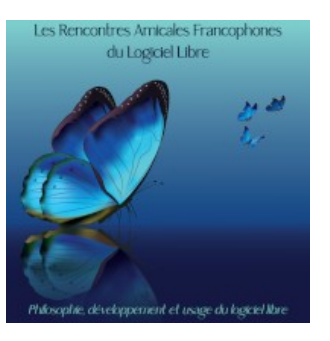

Montpel'libre (https://montpellibre.fr/) et API : Action of

Public Interest (https://apifr.org/) sont à l'initiative de, et pilotent, Les Rencontres Amicales du Logiciel Libre.

Les Rencontres Amicales Francophones du Logiciel Libre succèdent aux Rencontres Afrique France du Logiciel Libre, qu'elles avaient aussi conçues et pilotées pendant 3 ans, car leur cadre géographique s'élargit et inclut désormais la Belgique, le Québec et la Suisse.

Comme elles, ce sont 5 jours d'échanges en mode hybride, à la fois en présentiel et en distanciel, sur la philosophie, le développement et l'usage du Logiciel Libre et des communs numériques en Afrique et en France et plus largement dans le monde francophone.

Journée après journée, elles permettent, du mercredi au dimanche, un partage de connaissances sur :

- jour 1 L'Éducation aux usages du numérique, l'Enseignement, la Recherche et le Logiciel Libre ;
- jour 2 Rencontre des libristes et des acteurs de l'Économie Sociale et Solidaire ;
- jour 3 Logiciels Libres et Développement Durable ;
- jour 4 Numérique durable et responsable ;
- jour 5 Réalisations participatives, citoyennes et solidaires.

Elles réunissent désormais plusieurs pays : Algérie, Belgique, Bénin, Cameroun, Côte d'Ivoire, France, Mali, Maroc, Niger, Québec, Sénégal, Suisse, Togo, Tunisie ainsi que des institutions internationales : UNESCO, AFD, OIF.

Proposer une activité : https://framaforms.org/proposer-une-activite-auxrencontres-amicales-francophones-du-logiciel-libre-2024-1651242657

Proposer un lieu : https://framaforms.org/heberger-un-presentiel-auxrencontres-amicales-francophones-du-logiciel-libre-2024-1686585669

### [INFORMATION]

### Montpellier Méditerranée Métropole bouge autour de l'IA

Les discussions et les informations sur l'Intelligence Artificielle foisonnent.

Sur le territoire de Montpellier Méditerranée Métropole, 3 initiatives d'ampleur sont nées.

Montpellier lance une Convention Citoyenne sur l'Intelligence Artificielle.

Annoncée en mai 2023, la Convention sur l'IA s'est réunie pour la première fois le week-end du 10 au 11 novembre de la même année.

Ce sont 40 citoyens tirés au sort qui la composent, accompagnés par un Comité d'Expert et des garants. Ils doivent se réunir jusqu'au 20 janvier pour se pencher sur les enjeux et les impacts de l'IA et remettre leur travail.

La convention doit rédiger un avis qu'elle sera remis aux élus de la Métropole et permettra de mettre en place la stratégie sur l'intelligence artificielle et la donnée. Ce projet fera l'objet d'une délibération en conseil de Métropole au premier trimestre 2024.

L''ensemble des propositions sera donc examiné par les élus et présentées publiquement.

#### Création du Consortium IA Méditerranée

IA Méditerranée est un regroupement d'acteurs clés de l'écosystème technologique, académique et entrepreneurial de Montpellier Méditerranée Métropole, engagés dans la recherche et le développement d'intelligences artificielles souveraines et de confiance, lance une pétition.

Son objectif est de fournir un environnement sécurisé propice à la création d'IA souveraines respectueuses des libertés individuelles, répondant aux préoccupations de la population et respectant des normes éthiques rigoureuses.

Montpellier, capitale Internationale de l'IA ?

Le Cluster IA Méditerranée propose de signer une pétition en ligne.

« Avec l'union d'experts des entreprises, startups, chercheurs, enseignants et collectivités locales », il a « l'ambition de faire de Montpellier un hub d'excellence, un modèle, reconnu internationalement pour le développement d'IA de confiance. »

Si vous souhaitez soutenir cette démarche, une seule adresse : [https://ia](https://ia-med.fr/exprimez-votre-soutien/)[med.fr/exprimez-votre-soutien/](https://ia-med.fr/exprimez-votre-soutien/)

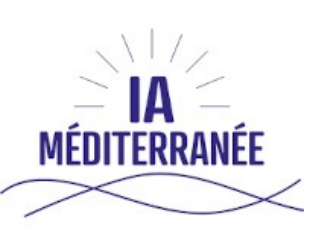

### [REVENDEURS MATÉRIELS]

Bon ou mauvais vendeur ? Bon vendeur :

Il indique le détail de tous les logiciels présents.

Il permet de lire les licences des logiciels avant l'achat. Il offre le choix d'acquérir ou non la licence d'utilisation des logiciels et des systèmes d'exploitation.

Il privilégie l'utilisation de matériels disposant de pilotes (drivers) et de logiciels libres.

Il certifie la compatibilité Linux des matériels vendus.

Vendeur moyen :

Il propose seulement une partie de ses produits selon nos bons critères (optionnels).

Il ne rembourse les logiciels qu'a posteriori et non dès l'achat. Mauvais vendeur :

Il ne vous révèle pas quels logiciels sont vendus avec le matériel que vous achetez.

Il ne vous permet pas de lire, et d'accepter ou non, les licences des logiciels qui sont éventuellement vendus avec le matériel que vous achetez.

Il ne révèle pas le détail des prix.

Il vous dit que certains logiciels fournis avec le matériel, comme Microsoft Windows, sont gratuits.

Il refuse de déduire du prix total le prix des licences des logiciels dont vous ne voulez pas.

Il vous vend en réalité un Windows, mais ne vous le dit pas.

Suivant ces critères, voici les établissements locaux pouvant répondre à ces recommandations :

#### Revendeurs :

AlloDocteur PC : Abidjan Côte d'Ivoire https://boutique-pc.ci/ Cévennes-Libres : tous les jeudis de 11h00 à 15h00, salle des mutuelles, bâtiment U, route de Mende, Université Paul-Valéry Montpellier. Emmaüs : La Vieille Cadoule 34130 Saint-Aunès http://emmaus-montpellier.fr/ Libre-Shop : 7, rue des Micocouliers 34150 Aniane – http://libre-shop.com/ Medialogik : 8, avenue du Pont Juvénal 34000 Montpellier info@medialogik.info Microlinux : 7, place de l'église 30730 Montpezat – http://www.microlinux.fr/

Revendeurs par Internet : Keynux : https://www.keynux.com/

Linux préinstallé : https://linuxpreinstalle.com/

Autre : 748, rue de la Vieille Poste Montpellier https://www.1001piles.com/

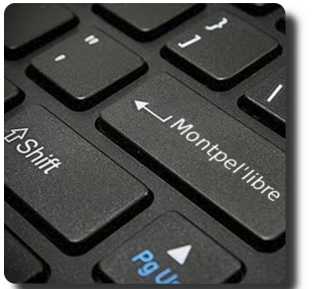

## [BIBLIOTHÈQUE]

Accessibilité web – accès libre – Éditions Eyrolles Apprendre et maîtriser Apache – Édition O'Reilly International Thomson Concrete5 – Réussir son site web avec Concrete5 – FYP Éditions CSS avancées vers HTML5 et CSS3 – Éditions Eyrolles Debian Lenny GNU/Linux – Cahiers de l'admin – Éditions Eyrolles Debian Squeeze GNU/Linux – Cahiers de l'admin – Éditions Eyrolles Formation à XML – Microsoft Press Guide d'autodéfense numérique GNU/Linux Magazine et GNU/Linux Pratique – Diamond Editions Hacker votre EeePC – accès libre – Éditions Eyrolles La 3D libre avec Blender, 4e édition – accès libre – Éditions Eyrolles Langage C – Micro Application PC Poche édition 1998 Les bases de l'administration système – Édition O'Reilly International Thomson Linux – Entraînez-vous sur les commandes de base, LINUX – Principes de base de l'utilisation du système – Éditions ENI Linux aux petits oignons Eyrolles Linux Coffret de 2 livres : Maîtrisez les commandes de base du système 3e éd Linux Identity – The best of Linux, 5 distributions Linux Linux Installation – Administration – Micro Application – PC100 % Pratique Linux Pratique HS – Linux Pratique HS 30 Raspberry PI Linux Red Hat 5.2 – Le Starter – CompusPress Linux+DVD – Software Press Login Magazines Marketing & Communication des Associations – Dunod Éditeur PHP et MySQL pour les nuls PHP5 & MySQL Formation Complète Technique – Micro Application Pratique de MySQL et PHP – Édition O'Reilly International Thomson Programmation OpenOffice.org et LibreOffice – Éditions Eyrolles Programmer en Java – Eyrolles Best Raspberry Pi – Niveau débutant – Linux Pratique Reprenez le contrôle à l'aide de Linux – Simple IT Scenari (3) La chaîne éditoriale libre – accès libre – Éditions Eyrolles Sintel – Blender Foundation – The Durian Open Movie Project 4 DVD SPIP 1.8 – accès libre – Éditions Eyrolles Tears of Steel – Blender Foundation – Projet Mango 4 DVD The Best of Linux – 5 distributions Linux – Linux Identity Ubuntu Administration d'un système Linux [2e édition] Ubuntu efficace – 6.06 – accès libre – Éditions Eyrolles Ubuntu efficace – 9.04 (3) – accès libre – Éditions Eyrolles Ubuntu Linux – Éditions ENI Unix Notions Fondamentales – PC Poche – Micro Application The C Programming Language (ansi C Version) Tcl/Tk précis & concis de Paul Raines DNS et BIND (troisième édition) Revolution in the Valley de Andy Hertzfeld The Unix programming environment de Kernighan & Pike The Elements of Computing Systems The Death of the Internet This Machine Kills Secrets Geekonomics Digital Disconnect Entreprise Security for the Executive Charles Babbage and his Calculating Engines

## **[LES ACTIVITÉS]** Framapermanence

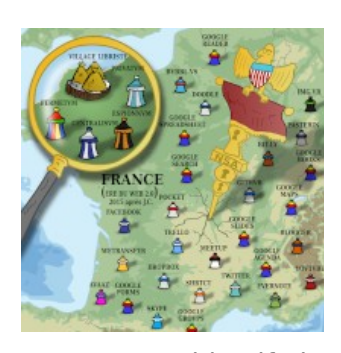

Réunion du framagroupie montpelliérain. Ces réunions ont pour objectif de monter des projets en droite ligne des activités de Framasoft : Dégooglisons Internet, les Chatons pour Collectif d'Hébergeurs Alternatifs, Transparents, Ouverts, Neutres et Solidaires, framalibre, framakey, framapack…

CHATONS est le Collectif des Hébergeurs Alternatifs, Transparents, Ouverts, Neutres et Solidaires.

Il rassemble des structures souhaitant éviter la collecte et la centralisation des données personnelles au sein de silos numériques du type de ceux proposés par les GAFAM (Google, Apple, Facebook, Amazon, Microsoft).

Ainsi, nous vous invitons à venir participer aux Framapermanences qui auront lieu à la Maison des Adolescents de l'Hérault, le cinquième lundi de chaque mois, de 18h00 à 21h00.

La route est longue mais la voie est libre… De nombreux services et projets innovants mis librement à disposition du grand public. Une communauté de bénévoles soutenue par une association d'intérêt général. Une invitation à bâtir ensemble un monde de partage et de coopération. Framasoft c'est : Libre communauté Vous êtes libre ce soir ? Libres logiciels Liberté, égalité, fraternité Libres cultures Extension du domaine du Libre Libres services Du cloud computing libre ? c'est possible ! Libr'en vrac Inclassables mais non mal classés ! Libertés numériques un guide Framabook pour nos vies numériques ! CHATONS Naissance du collectif Dégooglisons Internet Une initiative du réseau Framasoft en faveur d'un internet libre, décentralisé, éthique et solidaire Montpel'libre, dans le cadre de ses activités : constitue un groupe local Framasoft travaille sur la thématique de dégoogelisons internet travaille sur les outils de Framasoft travaille la création de chatons sur Montpellier organise des framapermanences mensuelles.

### [LES PARTENAIRES] Radio FM-Plus

Radio FM-Plus : La différence nous rassemble !

Les partenaires de Montpel'libre participent aux actions de promotion des logiciels libres, de la culture libre et des biens communs qui se trouvent à la jonction des

secteurs d'activités du numérique, des industries culturelles et créatives, de l'économie sociale et solidaire, de la responsabilité sociale et environnementale, du développement durable, de la recherche et formation de l'éducation scientifique ainsi que de l'éducation populaire, notamment celles menées en lien avec Radio FM-Plus.

Radio FM-Plus se structure autour de trois principes fondamentaux, en faisant preuve d'ouverture musicale, sociale et culturelle : Faire échanger et se confronter le laïque et le religieux : avec des émissions bibliques comme marque du protestantisme, mais aussi spirituelles : bouddhisme interreligieuses, par des interviews, des lectures et commentaires de textes ;

Garder un esprit de radio associative : libérée des contraintes des radios commerciales, FM-Plus est soucieuse de donner la parole aux composantes de la société montpelliéraine et de la région Occitanie, en écho aux préoccupations plus largement européennes et mondiales.

FM Plus vous fait voyager aux quatres coins de la planète avec des musiques qui parlent au cœur, incontournables et vitales ! Découvrez une grande diversité musicale sur nos ondes avec entre autres du rock, du gospel, du reggae, du blues, du hip hop, de l'électro, de la musique classique… et aussi de la chanson française dans tous ses états !

FM Plus vous propose un paysage culturel riche et varié où l'antenne et les commentaires sont souvent partagés avec de nombreuses association locales. Sont à l'honneur : la poésie, les livres, le théâtre, le cinéma, les spectacles vivants et bien d'autres sujets culturels. Retrouvez également des magazines de société ou d'actualité, des reportages, de nombreuses chroniques, des entretiens et des témoignages authentiques et aussi l'actualité des festivals et des événements de notre région.

L'islam, le catholicisme, le bouddhisme, le protestantisme… chaque jour, FM Plus vous invite à prendre des nouvelles du monde des religions en Europe et ailleurs. Venez partager ces nombreux rendez-vous qui cherchent à faire résonner spiritualité et culture contemporaine.

Sachant que FM-P veut dire "Pluriel, Libre, Universel et Solidaire !

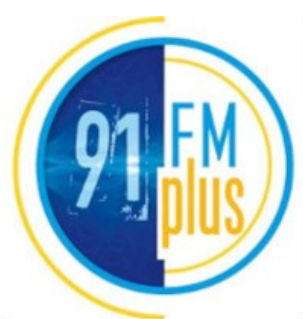

### **ILES COMMUNAUTÉSI**

#### GULL Academy

La GULL Academy est une académie pour les Groupes d'Utilisateurs de Logiciels Libres. Les Groupes d'Utilisateurs de Logiciels Libres font partie du paysage du Libre. La GULL Academy a pour but d'apporter des compétences essentielles aux GULL du monde francophone. Depuis 2019, Montpel'libre et API : Action of Public Interest animent les activités de la GULL Academy en lien avec les GULL volontaires.

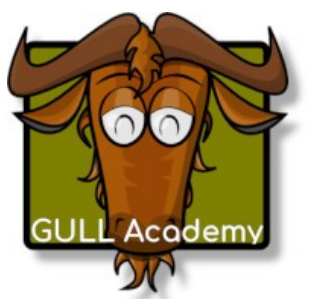

#### Imaginons ensemble la GULL Academy.

La GULL Academy est imaginée dans un esprit de générer un partage de compétences et un retour d'expériences entre GULL. Il s'agit de comprendre qui sont les GULL, ce qu'ils font, quelles sont leurs missions en matière d'éducation numérique, comment les remplir, et quels rôles ils ont dans l'émancipation, l'autonomie, voire la souveraineté numérique des individus et des organisations. Mais aussi connaître leurs forces, leurs faiblesses, leurs points de vigilance ou leurs opportunités pour remplir ces rôles et missions…

Dans le paysage de l'éducation au numérique, les GULL mènent des actions particulières et chaque GULL s'organise de manière différente. Ces GULL sont des interlocuteurs privilégiés pour assurer notamment le service après-vente des logiciels libres. À l'évidence, les GULL sont importants car c'est grâce à leurs mobilisations et à leurs actions locales de sensibilisation que de nouveaux publics peuvent découvrir les logiciels libres. La participation locale des GULL est essentielle au succès des campagnes et initiatives proposées par l'ensemble des acteurs du Libre. Ils ont un rôle central dans l'éducation au numérique et dans un esprit citoyen, ils font toujours de l'éducation populaire et parfois même de l'éducation scientifique, de la recherche et de la formation, dans tous les cas de la sensibilisation.

La GULL Academy vise également à renforcer le réseau et la collaboration entre les différents GULL. En favorisant les échanges et les rencontres entre les groupes, elle encourage la mutualisation des ressources, des bonnes pratiques et des expériences. Il est primordial pour les GULL de travailler ensemble, de se soutenir et de s'entraider afin de pouvoir répondre de manière efficace aux enjeux de l'éducation numérique. La GULL Academy propose donc des formations, des ateliers et des événements permettant aux membres des GULL de se former, d'approfondir leurs connaissances et de développer de nouvelles compétences. Elle offre également un espace de réflexion et d'échange pour discuter des enjeux spécifiques aux GULL, tels que leur rôle dans la protection des données personnelles, leur contribution à la créativité et à l'innovation, ou encore leur impact sur la société. En collaborant et en partageant leurs savoirs, les GULL peuvent ainsi renforcer leur action et leur influence, contribuant ainsi à promouvoir les logiciels libres et à défendre les valeurs du libre dans l'éducation numérique.

# [LE LOGICIEL LIBRE DU MOIS]

#### galae

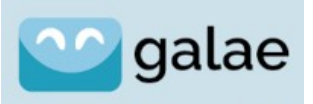

Comme nombre d'entre vous, nous constatons depuis quelque temps une dégradation de la qualité des services email et une augmentation des tarifs.

**L'EMAIL OUI VOUS VEUT DU BIEN** 

Cette conjoncture et les projets que nous menons avec

nos clients nous ont décidé à lancer un service d'email conforme aux standards, s'appuyant exclusivement sur des logiciels libres et évidemment respectueux des données des utilisateurs.

Notre pari : un service facturé à l'usage (stockage, volume d'envoi, services professionnels), pas à la boîte email. Ce service se détermine par les principaux points ci-dessous :

- Fonctionnalités et protocoles standards : IMAP, POP3, Filtres SIEVE, CalDAV, CardDAV, alias +.
- Logiciels libres uniquement : SoGO, Dovecot Rspamd, Solr, MailCow.
- Souveraineté : infrastructure en France, conformité RGPD, possibilité (à moyen terme) d'auto-héberger.

galae ? galae signifie **G**estion **A**utonome et **L**ibre d'**A**dresses **E**mail.

galae est porté par la société algoo, acteur français du logiciel libre depuis 2015 et totalement indépendant de tout investisseur financier.

La raison d'être d'algoo est d'accompagner les organisations dans leur émancipation numérique à travers le déploiement et le développement de logiciels (vraiment) libres. Pas d'open-core ni de double licence : nous produisons et commercialisons du logiciel libre uniquement à travers nos services *autour* de ces logiciels.

L'équipe compte aujourd'hui 15 personnes, bénéficie du Crédit Impôt Innovations — en particulier sur le développement de sa plateforme collaborative Tracim, et est pilotée par Damien ACCORSI, libriste militant depuis plus de 25 ans.

algoo compte parmi ses clients des références : le laboratoire de recherche Ampère (INSA, CNRS, Université de Lyon), l'association d'envergure mondiale Avocats Sans Frontière, La Plateforme de Soutien aux Migrants ou encore la SCOP Entr'ouvert (éditrice de la solution de gestion de relation usager Publik).

L'entreprise a une organisation interne de type entreprise libérée et est dans une démarche de transformation en SCOP.

Soutenir le projet gelea : https://fr.ulule.com/galae-le-service-email/